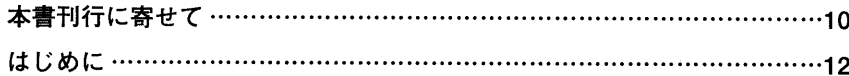

# 第1部

# 基礎編

### 第1章 CUDAとは

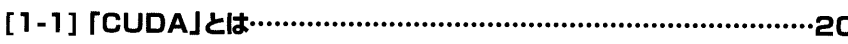

#### 第2章 GPUとは

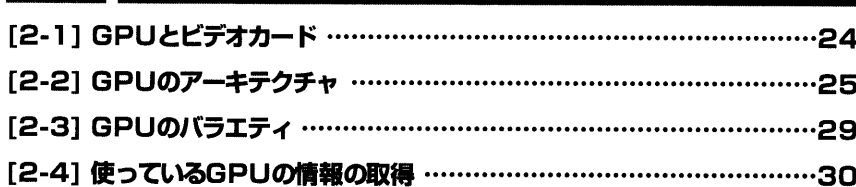

#### 第3章 CUDAのプログラム構成

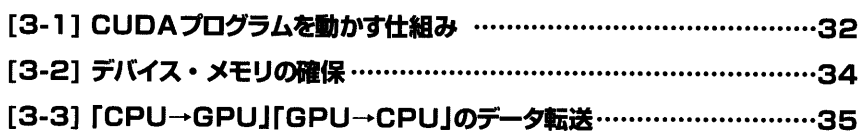

#### 第4章 CUDAソース・コードのコンパイル

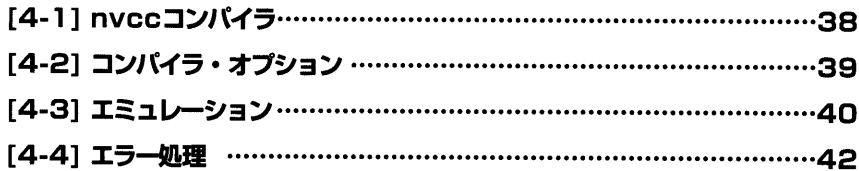

### 第5章 スレッド並列計算

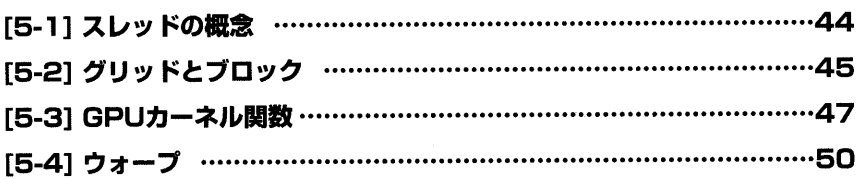

#### 第6章 CUDAのメモリ・モデル

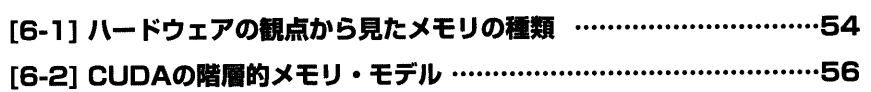

#### 第7章 CUDAのC言語拡張

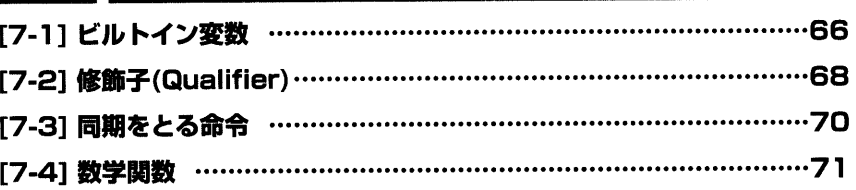

### 第8章 メモリへのアクセス

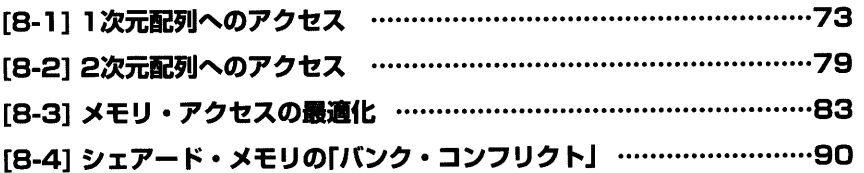

#### 第9章 CUDAの少し高度な使い方

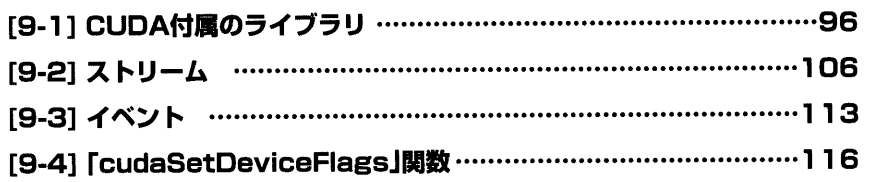

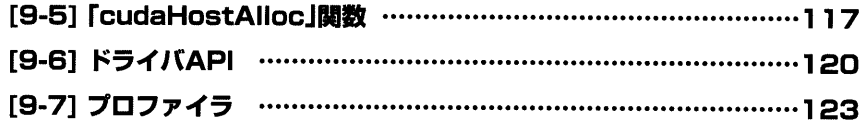

## 第2部

### 応用編

#### 10章 総和計算

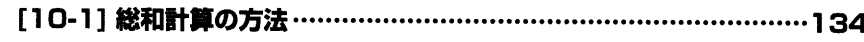

#### 第11章 粒子計算

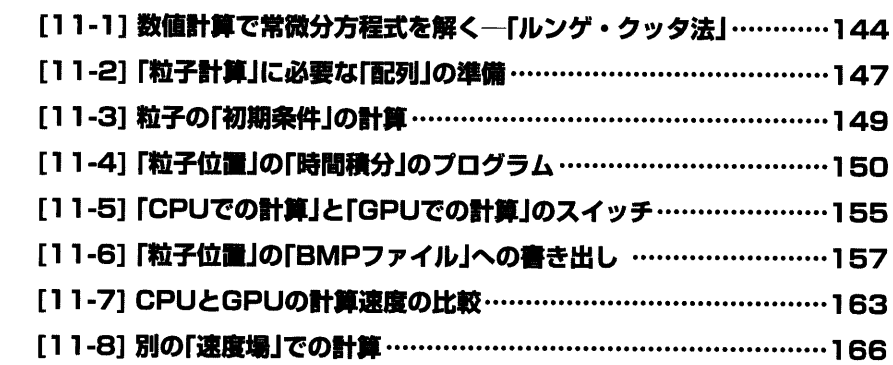

### 第12章 「差分法」による「偏微分方程式」のGPU計算

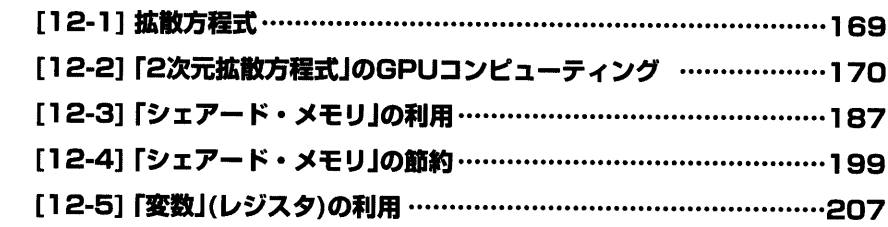

#### 付 録

### 付録A CUDAのインストール

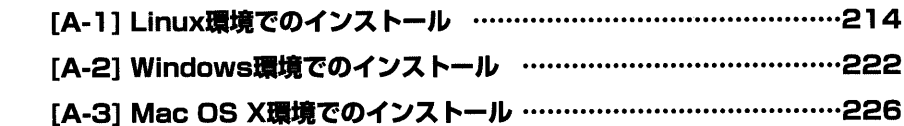

#### 付録B CUDAのバージョンとGPUについて

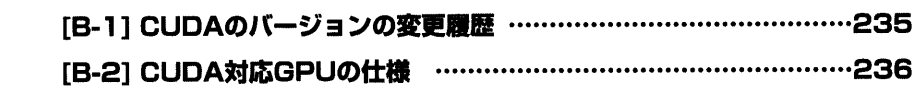

#### Column

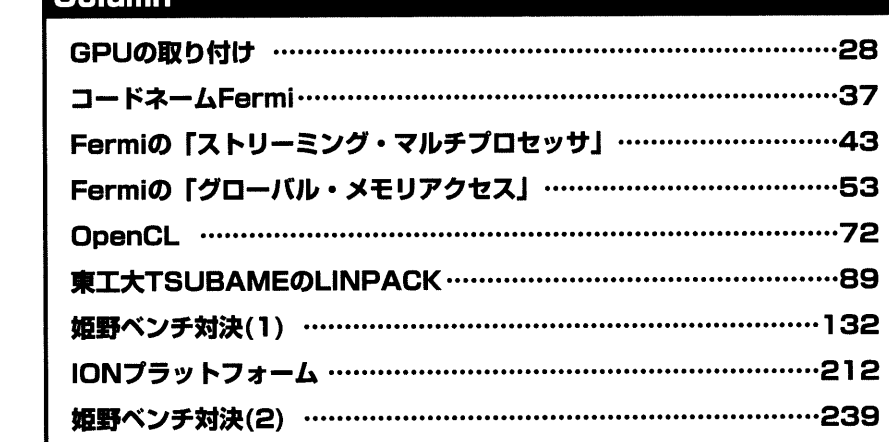

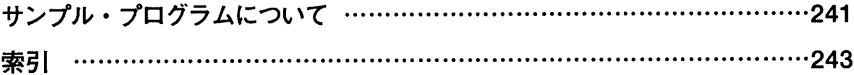